## 入力画面

グループ配信 シンプルメール

送信者

グループに登録している名称を使用します

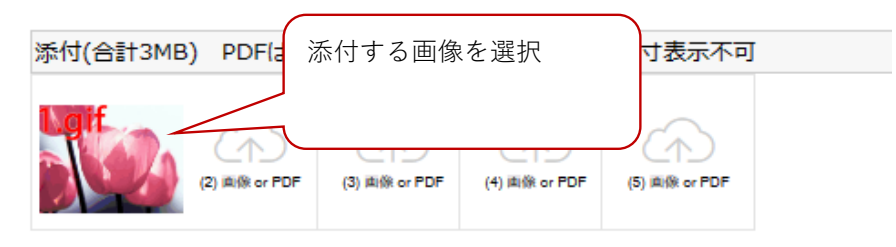

## 添付画像のメール本文での表示サイズ 有料コース限定 無料コースは指定不可

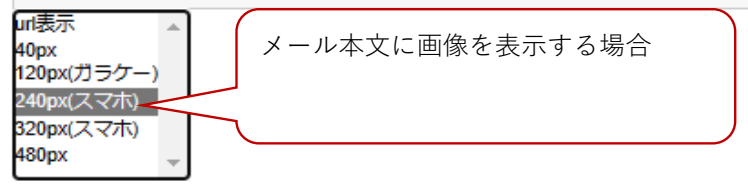

## 確認画面

グループ配信 シンプルメール

送信者

グループに登録している名称を使用します

本文 (添付の原寸表示,ダウンロードはテストメールで確認出来ます) メール会員様

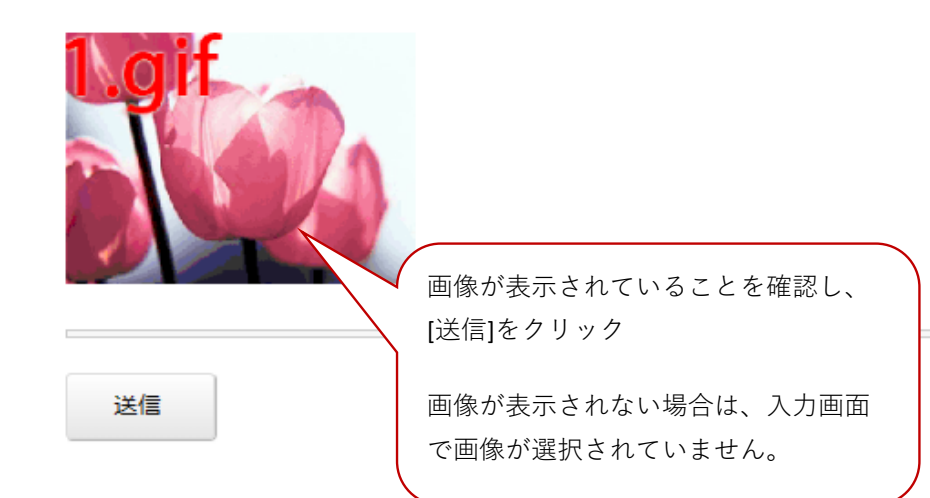